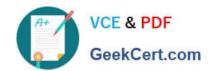

# C9530-519<sup>Q&As</sup>

IBM Certified Solution Implementer - API Connect V5.0.5

# Pass IBM C9530-519 Exam with 100% Guarantee

Free Download Real Questions & Answers PDF and VCE file from:

https://www.geekcert.com/c9530-519.html

100% Passing Guarantee 100% Money Back Assurance

Following Questions and Answers are all new published by IBM Official Exam Center

- Instant Download After Purchase
- 100% Money Back Guarantee
- 365 Days Free Update
- 800,000+ Satisfied Customers

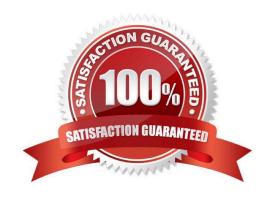

## https://www.geekcert.com/c9530-519.html 2024 Latest geekcert C9530-519 PDF and VCE dumps Download

#### **QUESTION 1**

If a Micro Gateway is being used, what is a possible reason for the following error message?

Error Message: Service test-gw started but did not initialize within the timeout period. Dumping log buffer.

- A. An API that uses HTTP cannot be used.
- B. An API that uses HTTPS cannot be used.
- C. An API that uses both HTTP and HTTPS can be used.
- D. An API that uses both HTTP and HTTPS cannot be used.

Correct Answer: D

Reference https://www.ibm.com/support/knowledgecenter/en/SSFS6T/com.ibm.apic.toolkit.doc/task\_apionprem\_creating\_apis.html (see note)

#### **QUESTION 2**

How can the Developer Portal functionality be extended?

- A. Add custom policies.
- B. It cannot be extended.
- C. Create and install custom modules.
- D. Create and install custom extensions.

Correct Answer: C

Reference https://www.ibm.com/support/knowledgecenter/en/SSMNED\_5.0.0/com.ibm.apic.devportal.doc/capic\_portal\_extending\_portal.html

#### **QUESTION 3**

Consider the scenario where a new provider organization role has been created, and default catalog permissions have been specified for that user under the provider organization admin settings.

If this same role should have reduced permissions for a given catalog, which action should be performed?

- A. Nothing, catalog specific roles are not a supported capability.
- B. Update the LDAP registry manually with the new permissions.
- C. Override the role catalog permissions within the catalog settings.
- D. Create another new provider organization role specific for that catalog.

## https://www.geekcert.com/c9530-519.html 2024 Latest geekcert C9530-519 PDF and VCE dumps Download

Correct Answer: D

#### **QUESTION 4**

Which is the best option in the API Manager to create a new OpenAPI from a WSDL?

- A. Import an existing OpenAPI
- B. New OpenAPI from scratch
- C. New OpenAPI from Swagger
- D. New OpenAPI from SOAP service

Correct Answer: D

Reference https://www.ibm.com/support/knowledgecenter/en/SSFS6T/com.ibm.apic.toolkit.doc/ create\_api\_wsdl.html

#### **QUESTION 5**

What happens when the Product Manager deprecates a Product?

- A. The Product can only be viewed with manager approval.
- B. The Product can no longer be viewed nor can its plans be subscribed to.
- C. The Product migrates its plans and APIs to a different versions of the Product.
- D. The Product is usable only by developers whose applications are currently subscribed to.

Correct Answer: D

 $Reference\ https://www.ibm.com/support/knowledgecenter/en/SSFS6T/com.ibm.apic.apionprem.doc/task\_deprecate\_product.html$ 

C9530-519 VCE Dumps C9530-519 Exam Questions C9530-519 Braindumps